#### The TAB Program

## Technical Assistance to **Brownfields**

#### Sabine E. Martin, Ph.D., P.G.

Center for Hazardous Substance Research Kansas State University April 2010

# Technical Assistance to Brownfield (TAB) Communities

- •A national program
- • Funded by EPA headquarters via grants to 4 different entities
- •**Free** to communities
- • K-State assists communities in EPA Regions 5 and 7  $\,$

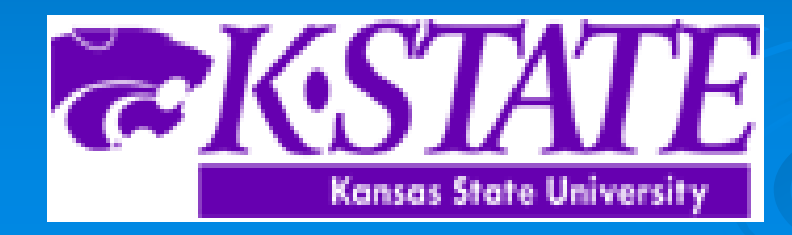

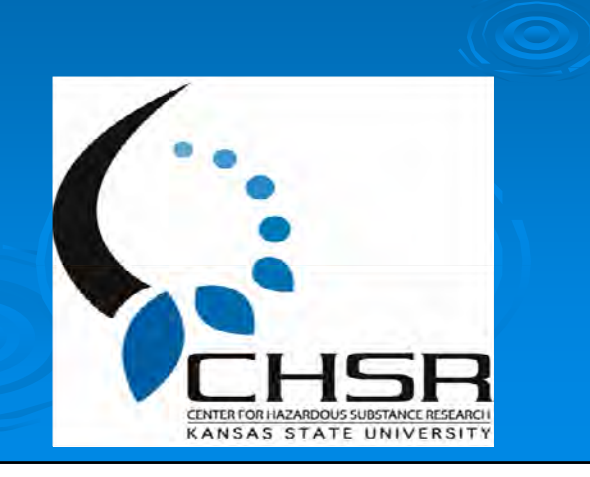

# EPA Regions

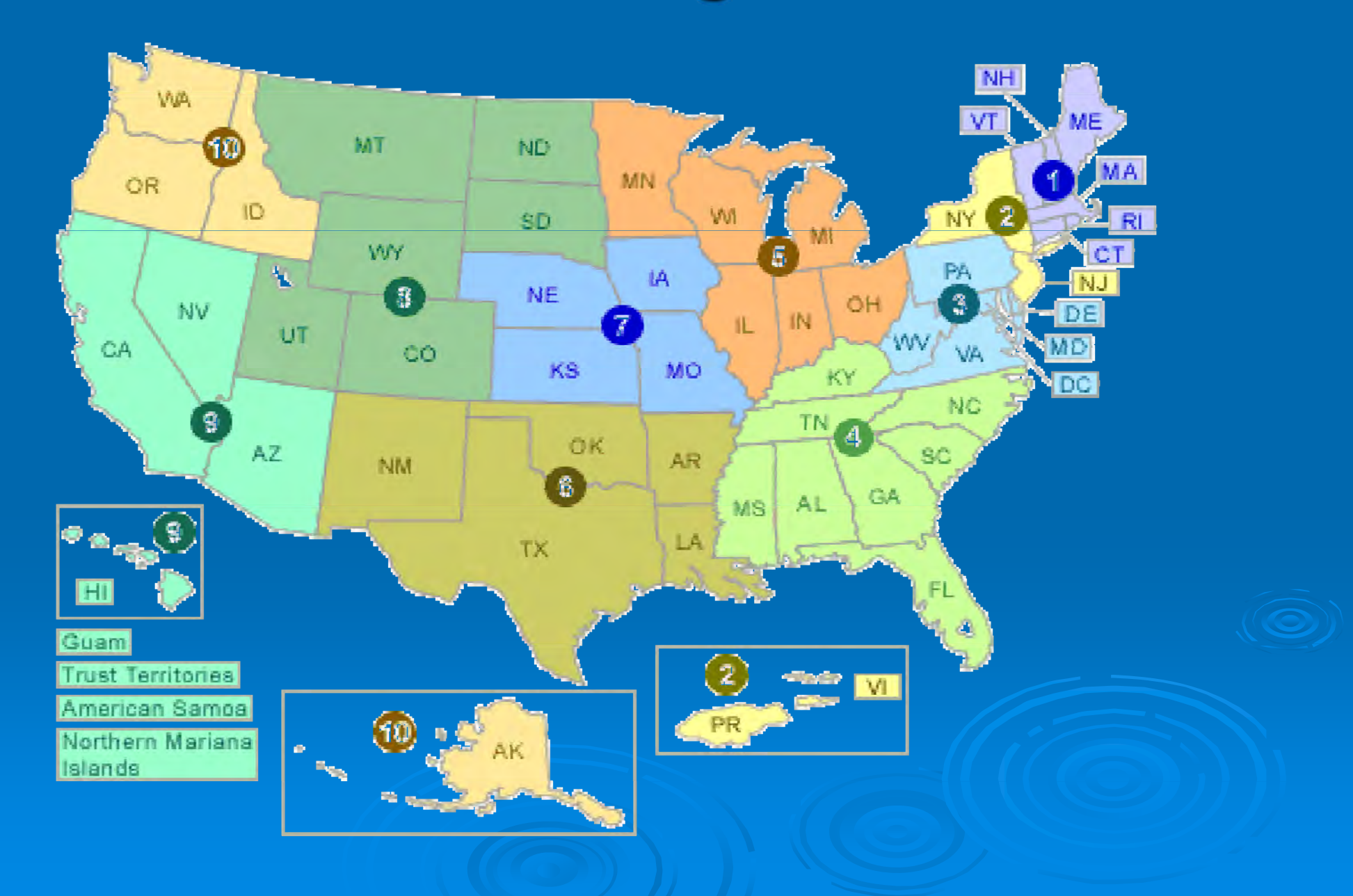

#### **TAB Assistance to Communities**

- $\bullet$ • Tailored to specific community needs
- $\bullet$  Typically coordinated through the city, tribal or non-profit brownfields project manager
- May include:
	- Help identifying funding sources for revitalization projects
	- Review of EPA and other grant applications
	- $\bullet~$  Help finding a consulting firm
	- Review of project plans, technical reports
	- $\bullet$ Assistance with community outreach/involvement
	- $\bullet$ visioning
	- $\bullet$ Other assistance, as needed and agreed upon
- Communities accepted on a 'first come' basis
- •• Depends on staff/funding availability

## The Application Process

- •• Contact us
- $\bullet$ We'll set up a meeting to discuss assistance needs
- $\bullet$ Review needs and TAB capability
- Agree on a course of action
- $\bullet$ Get started

## Workshops/Training Sessions

- Tailored to the information needs of the communit y
- Relaxed atmosphere
- Time for networking
- Variety of presenters
- Hands-on segments
- Very effective !

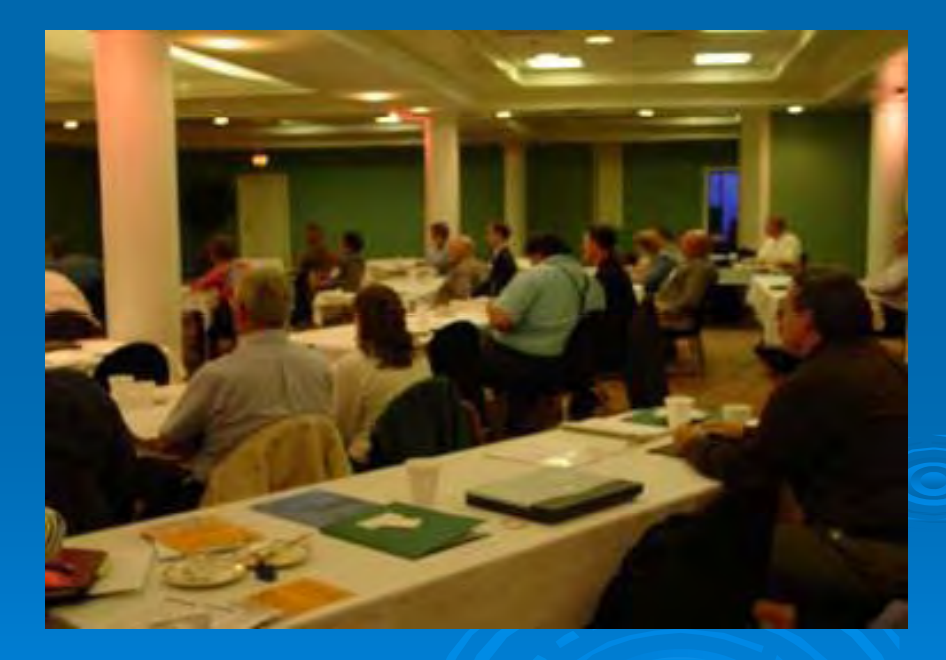

## **Community Outreach**

#### • Redevelopment Planning

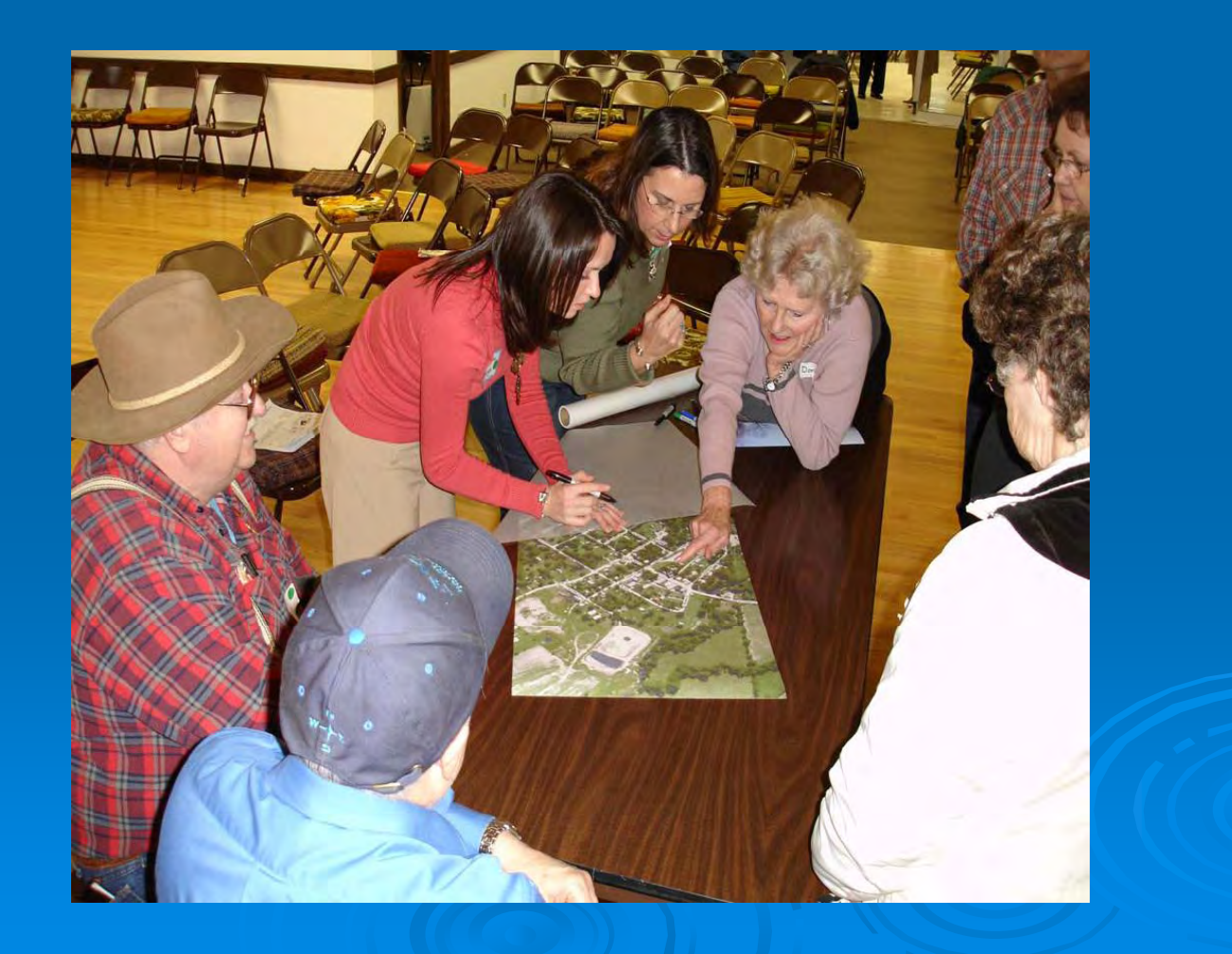

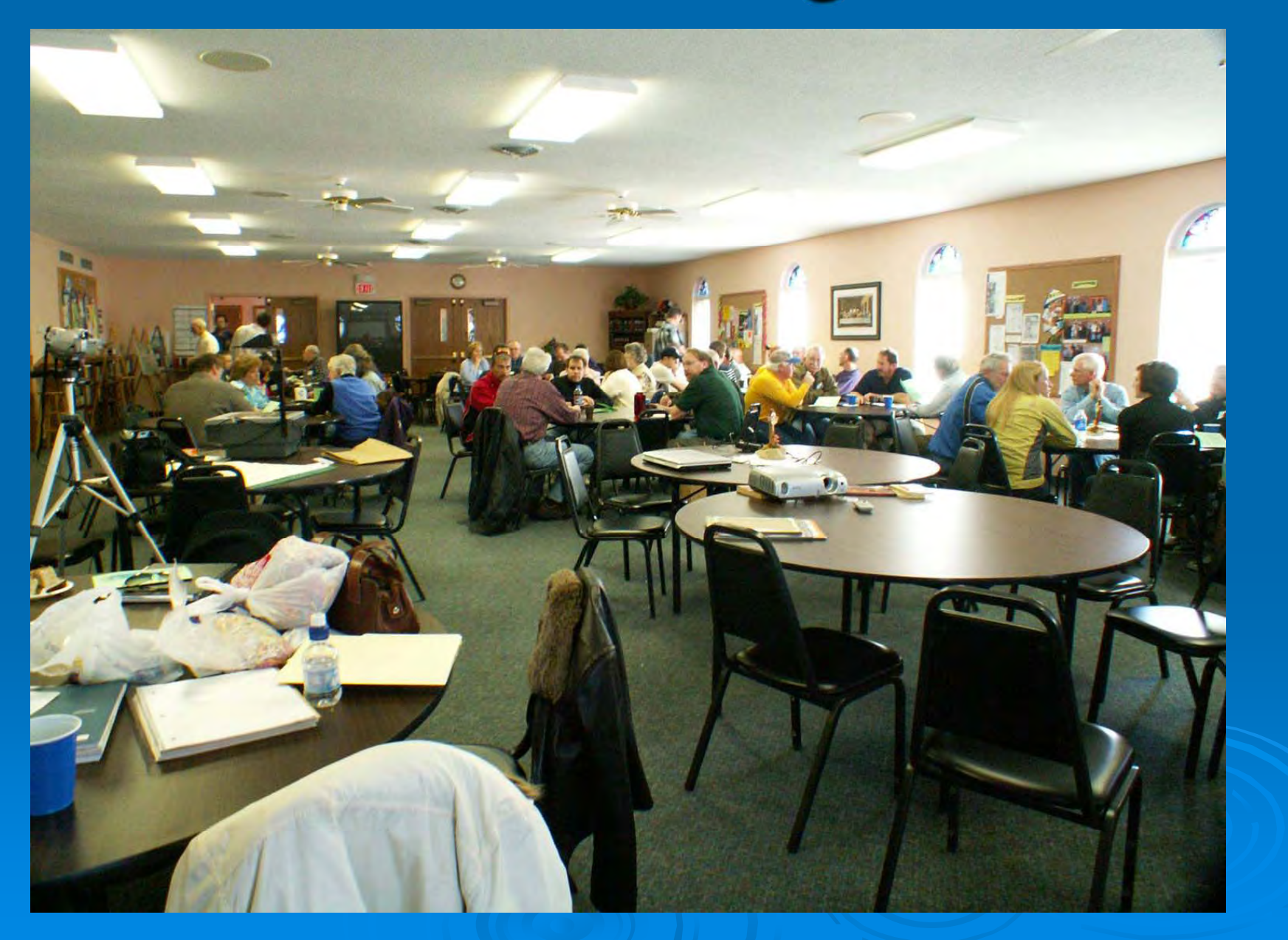

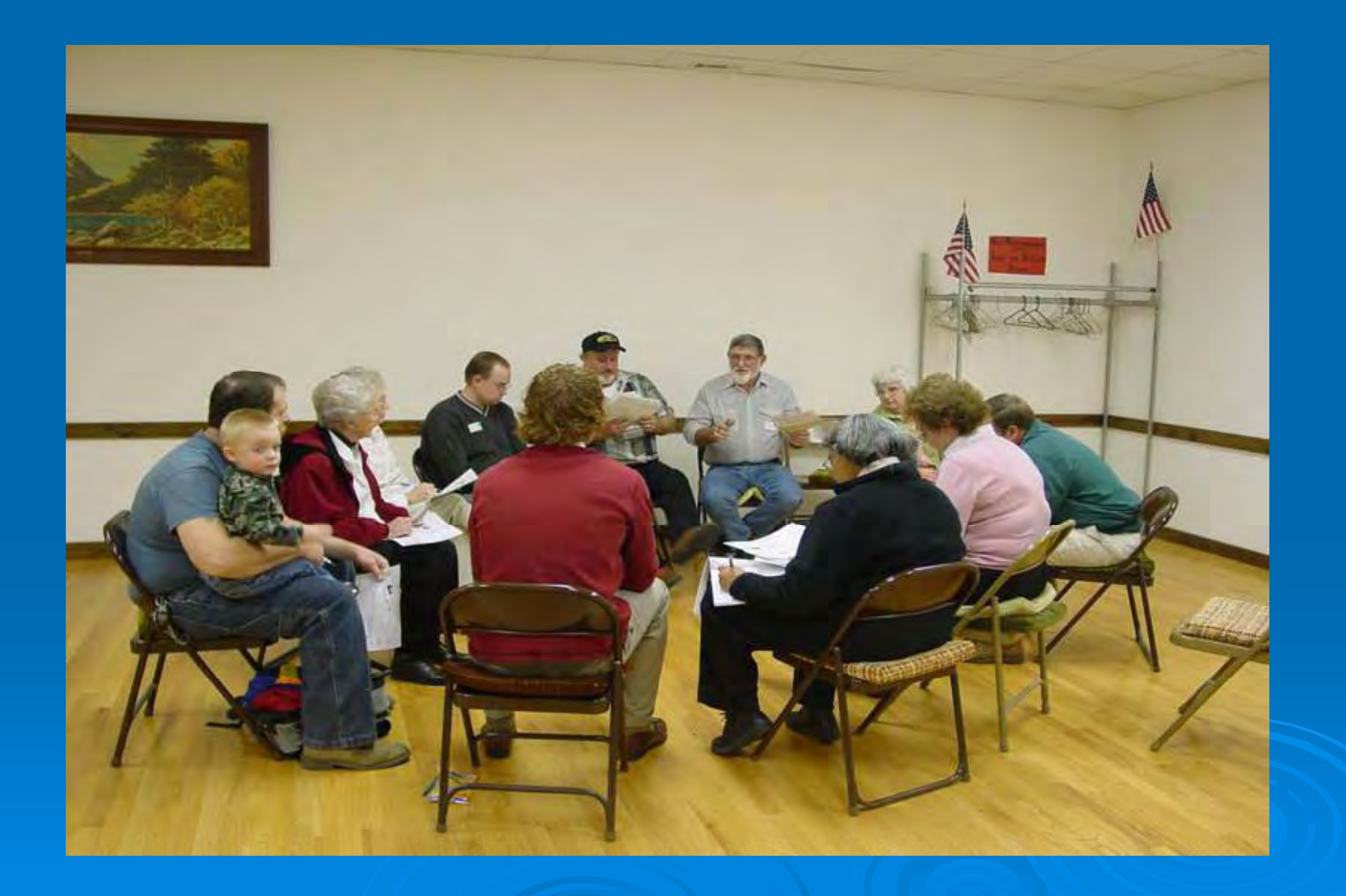

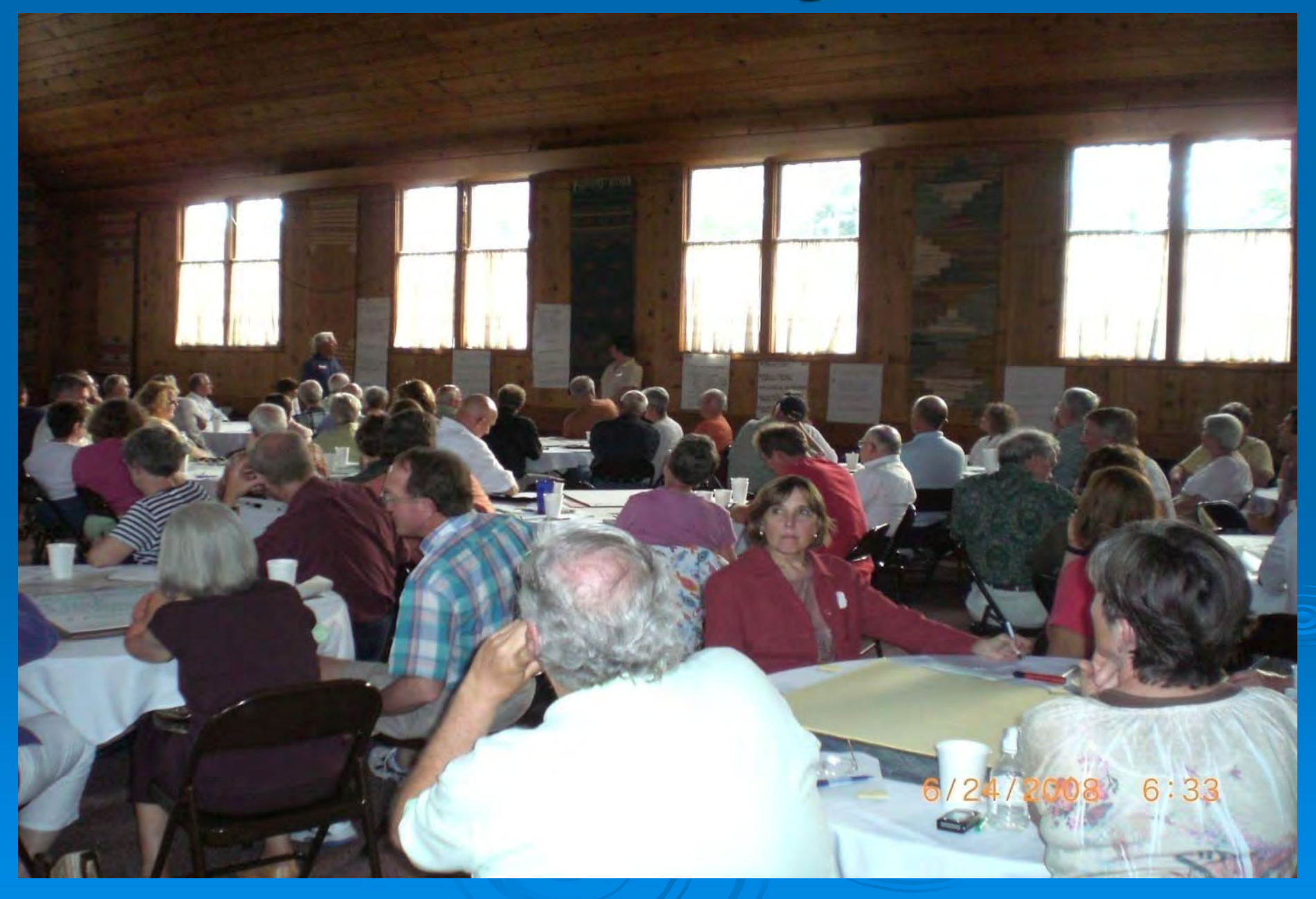

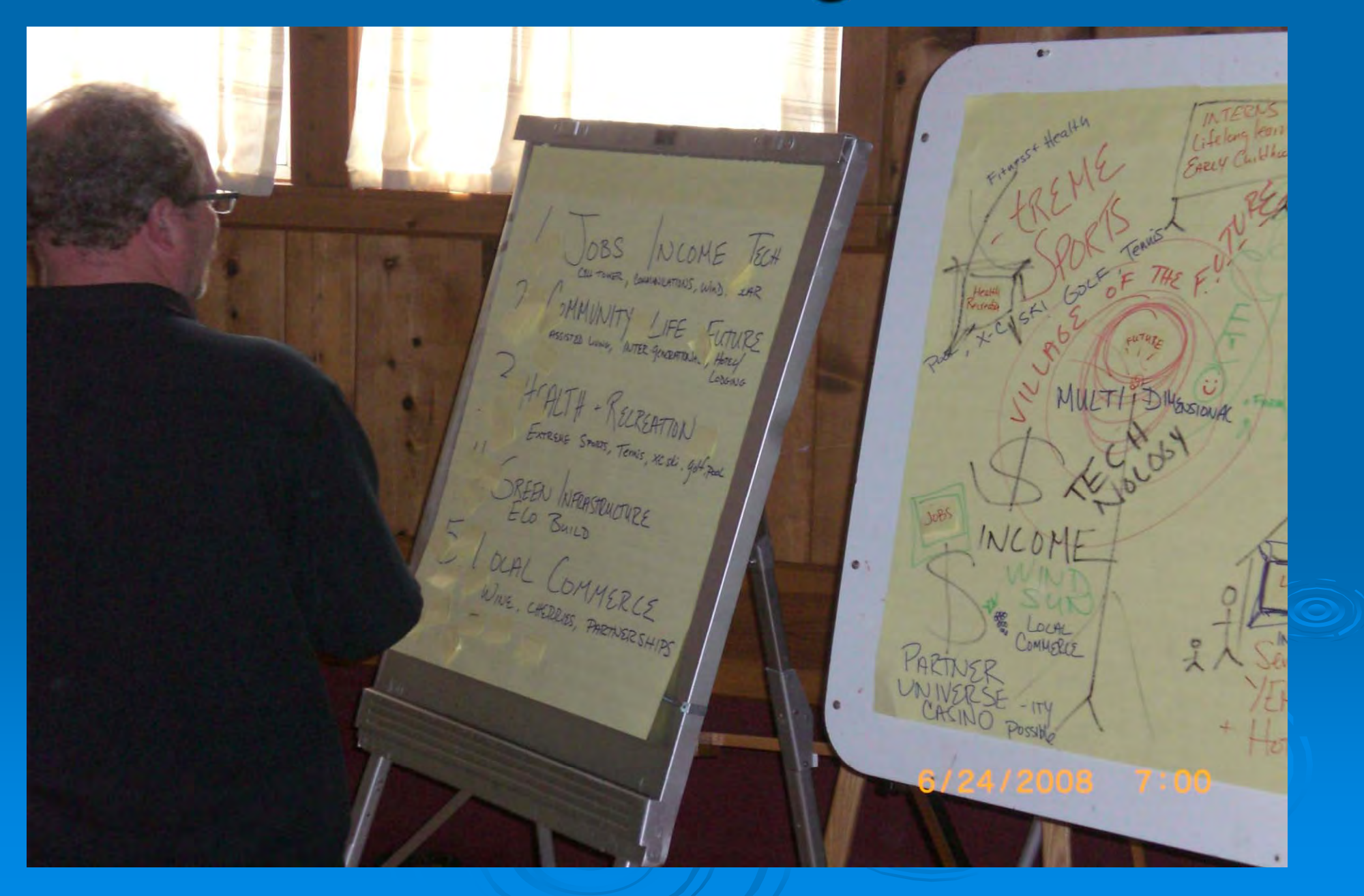

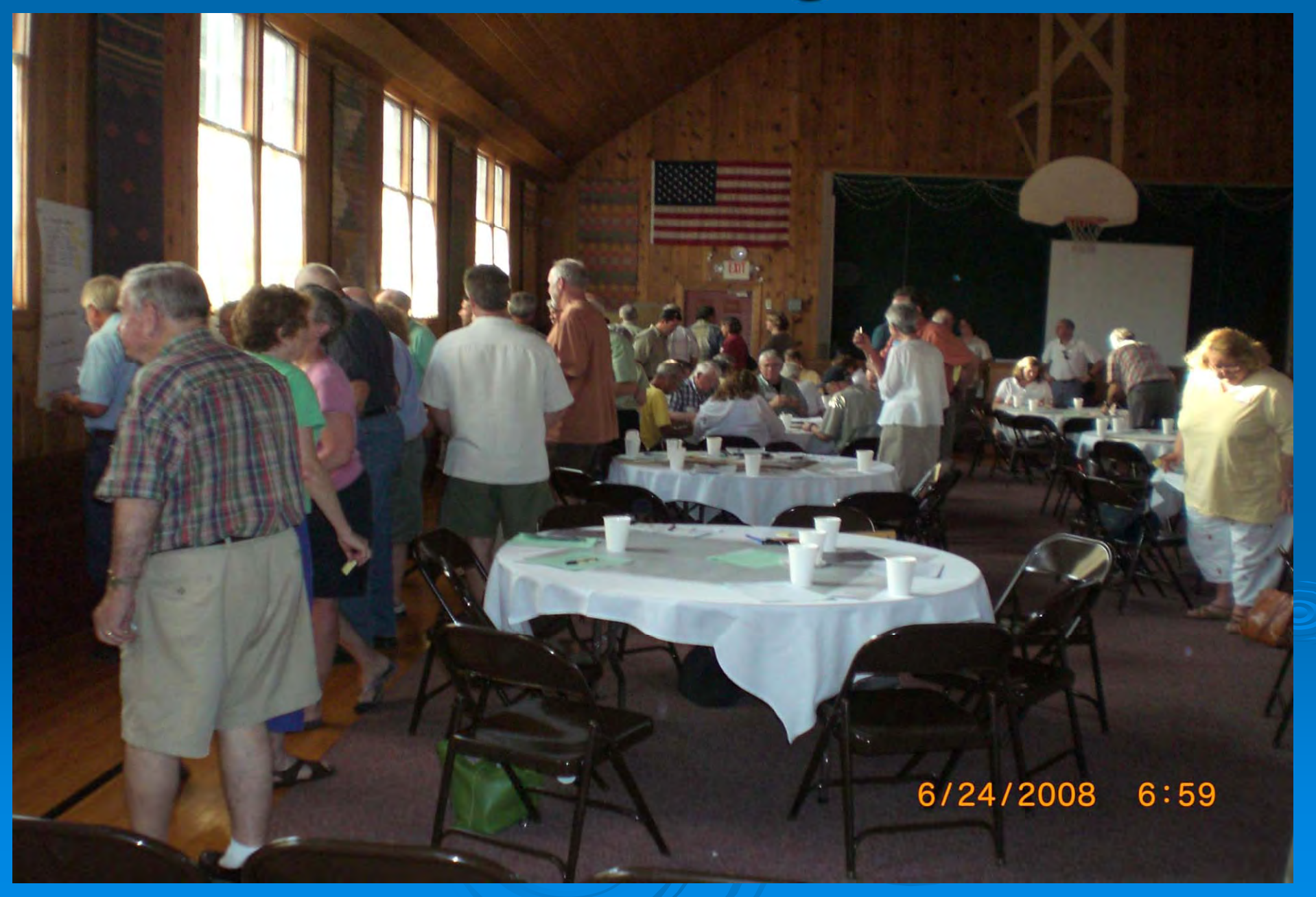

#### Technical Presentations

• Community Meetings

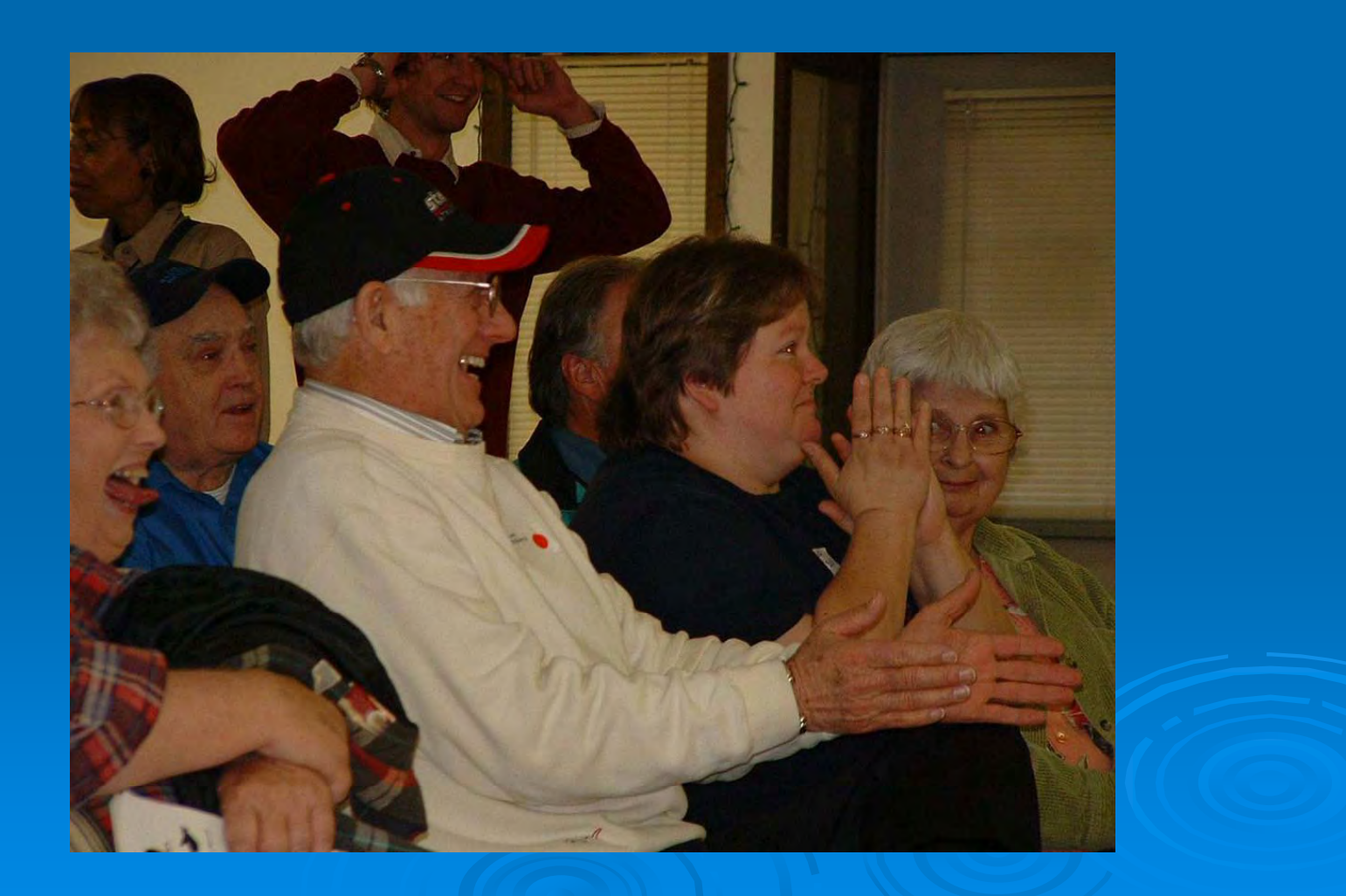

#### **Community Involvement**

• Who is the Community?

• Why do it?

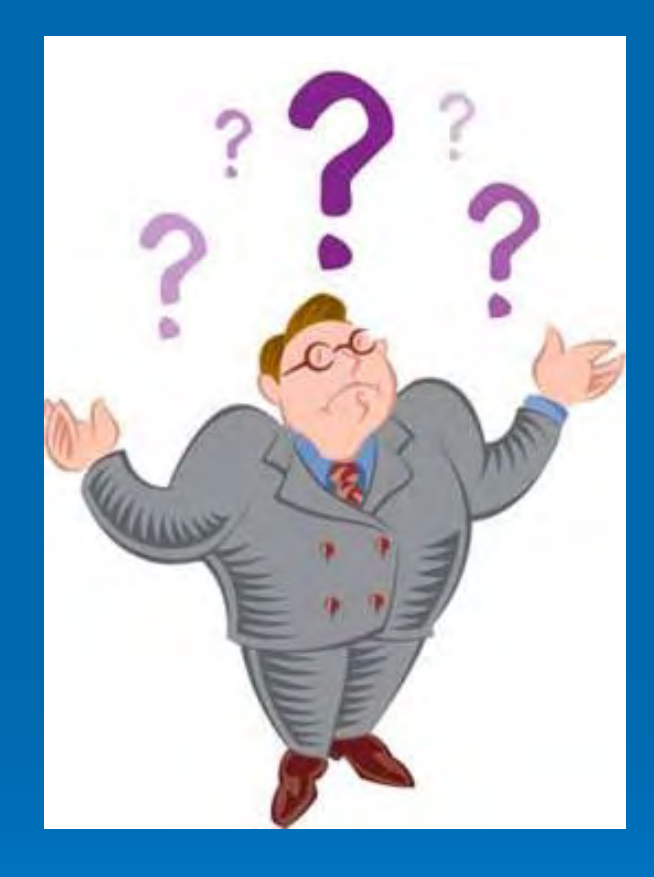

• Successful Involvement Techniques

## **Community Involvement Tools**

#### Fact Sheets, Citizen Briefs

- clear
- concise
- $\bullet\,$  in layman's terms
- basic information
- provide contact info and additional resources

#### Note: NOT a stand-alone tool

## **Community Involvement Tools**

## Community Outreach

- Community Day/Fair
- Bus Tours
- Walking Tours
- Worksho ps/Seminars
- Public Meetings

## If you feed them, they will come

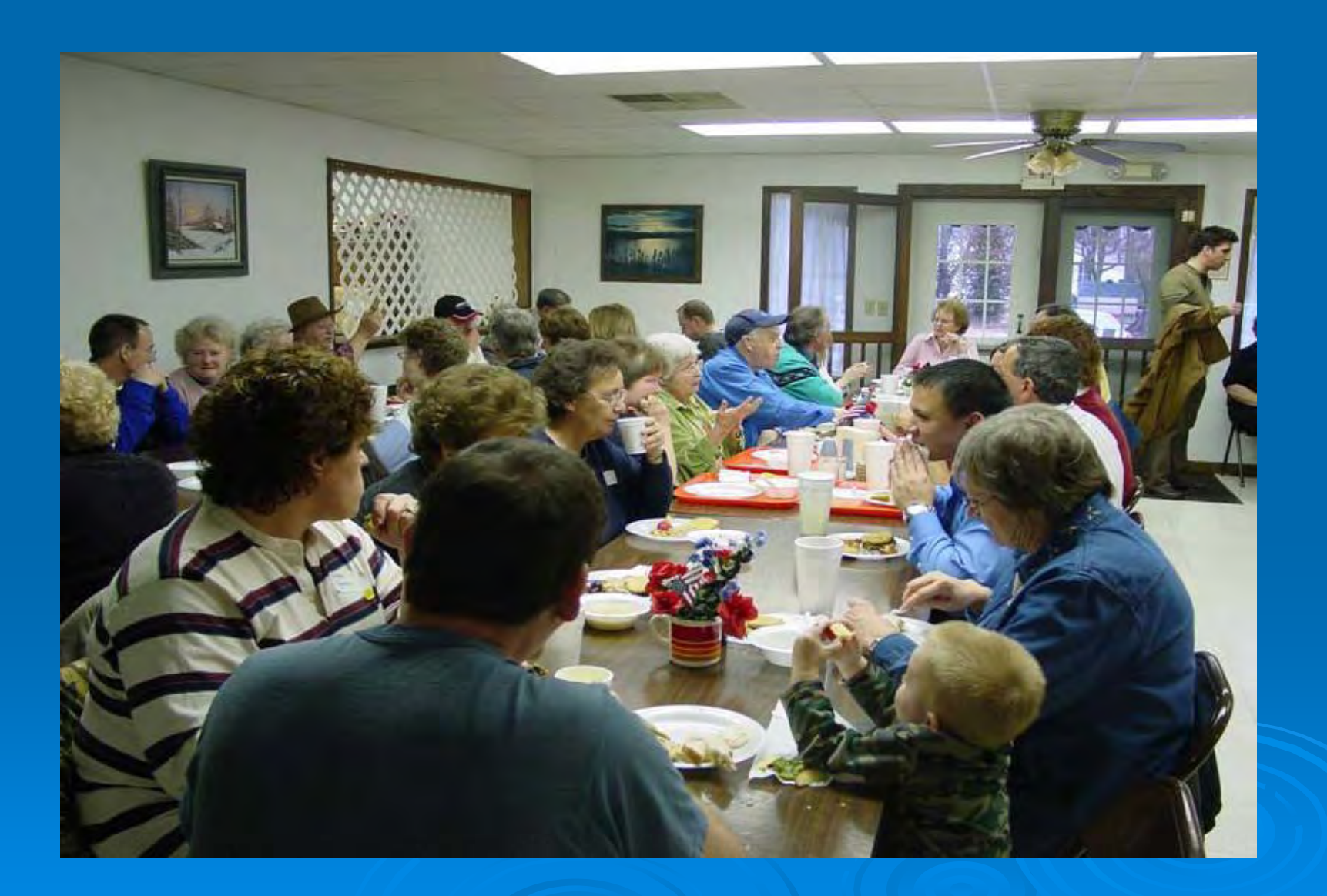

## Special Projects

#### Des Moines, IA GIS-based redevelopment properties web site

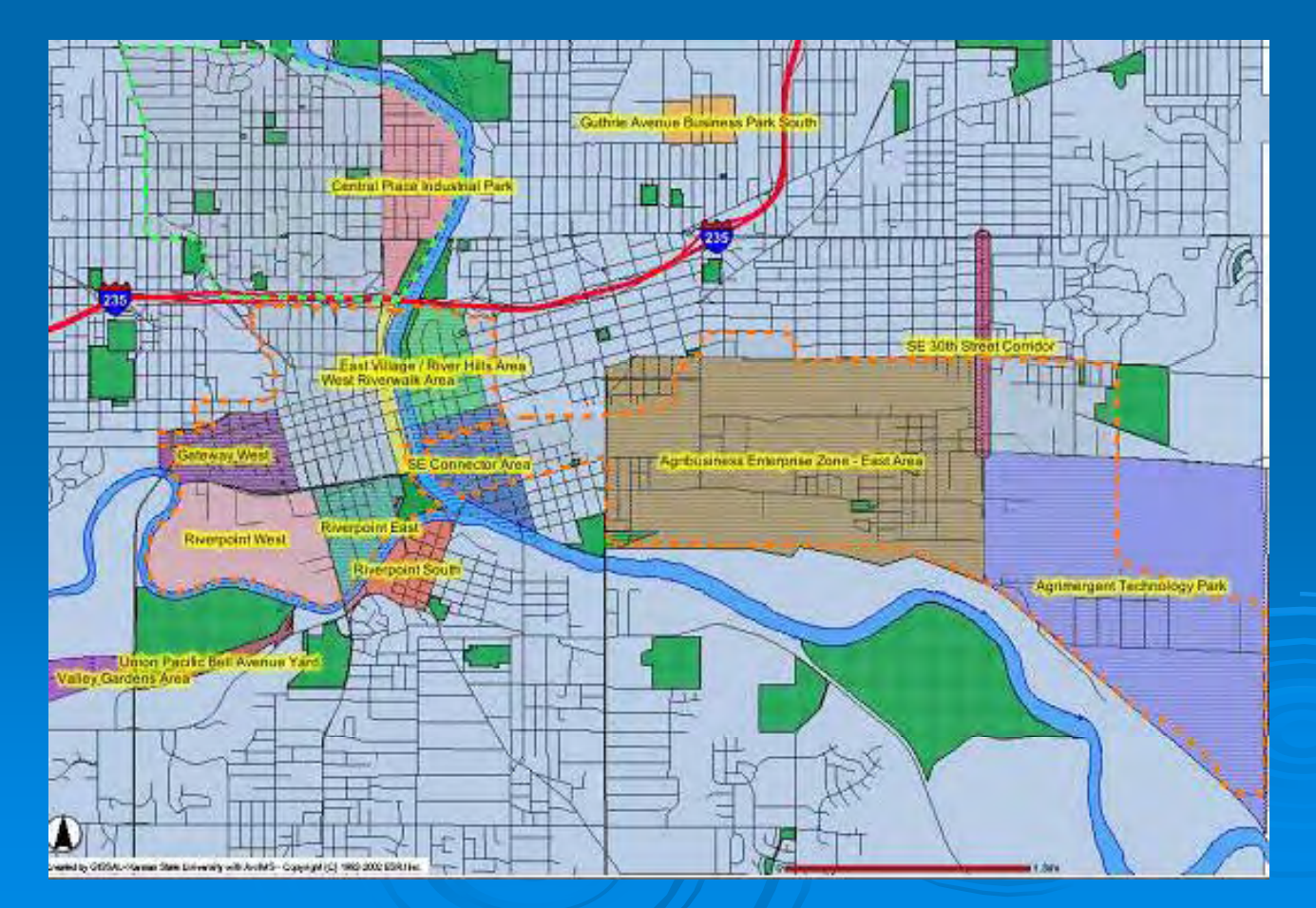

#### Special Projects Web - based software: TAB-BIT www.tab-bit.or g

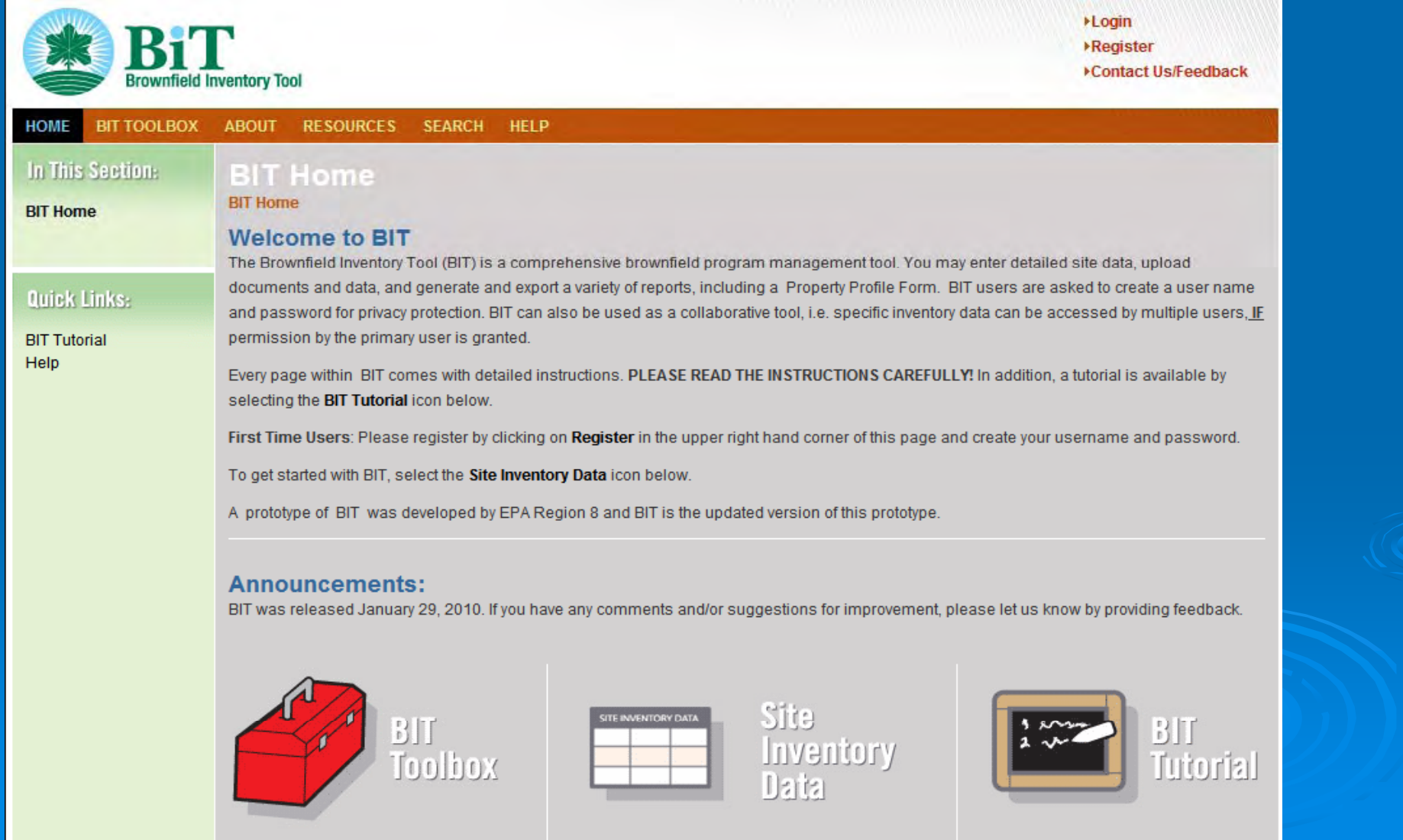

# TAB-BIT Brownfields Inventory Tool

• Released January 29, 2010

• Free, web-based and desk-top version

• Desk-top version to be released later this year

#### **Background**

- Prototype developed by EPA Region 8
- Intended to help Response Grant, and other brownfields grant recipients with survey & inventory, public record, oversight & enforcement, assessment and cleanup, and administrative reporting requirements
- Tool became obsolete due to MSWindows upgrades

#### BIT Features

- Password protected
- Multiple users possible, if permission is granted, or "read only" feature
- Database
- Import/export function
- Search function

#### What can TAB-BIT do?

Data Management:

- Brownfields related data
- Other environmental data
- Track funding
- Upload documents or enter data directly
	- Site information
	- **Redevelopment data**

#### What can  $TAB-BIT$  do?  $_{\text{cont}}$ Cont.

Data Management:

- Program admin. data
- Enforcement documentation
- Complaints

#### What can  $TAB-BIT$  do?  $_{\text{cont}}$ Cont.

Report Generation:

- Property Profile Form (e-submit to ACRES)
- Quarterly report form (outline)
- Forms for enforcement, complaints, ICs, inspection/oversight, public record reports, etc.
- Customized re ports
- $\bullet$ **Maps**

#### Special Projects Web - based software: TAB EZ www.tabez.org

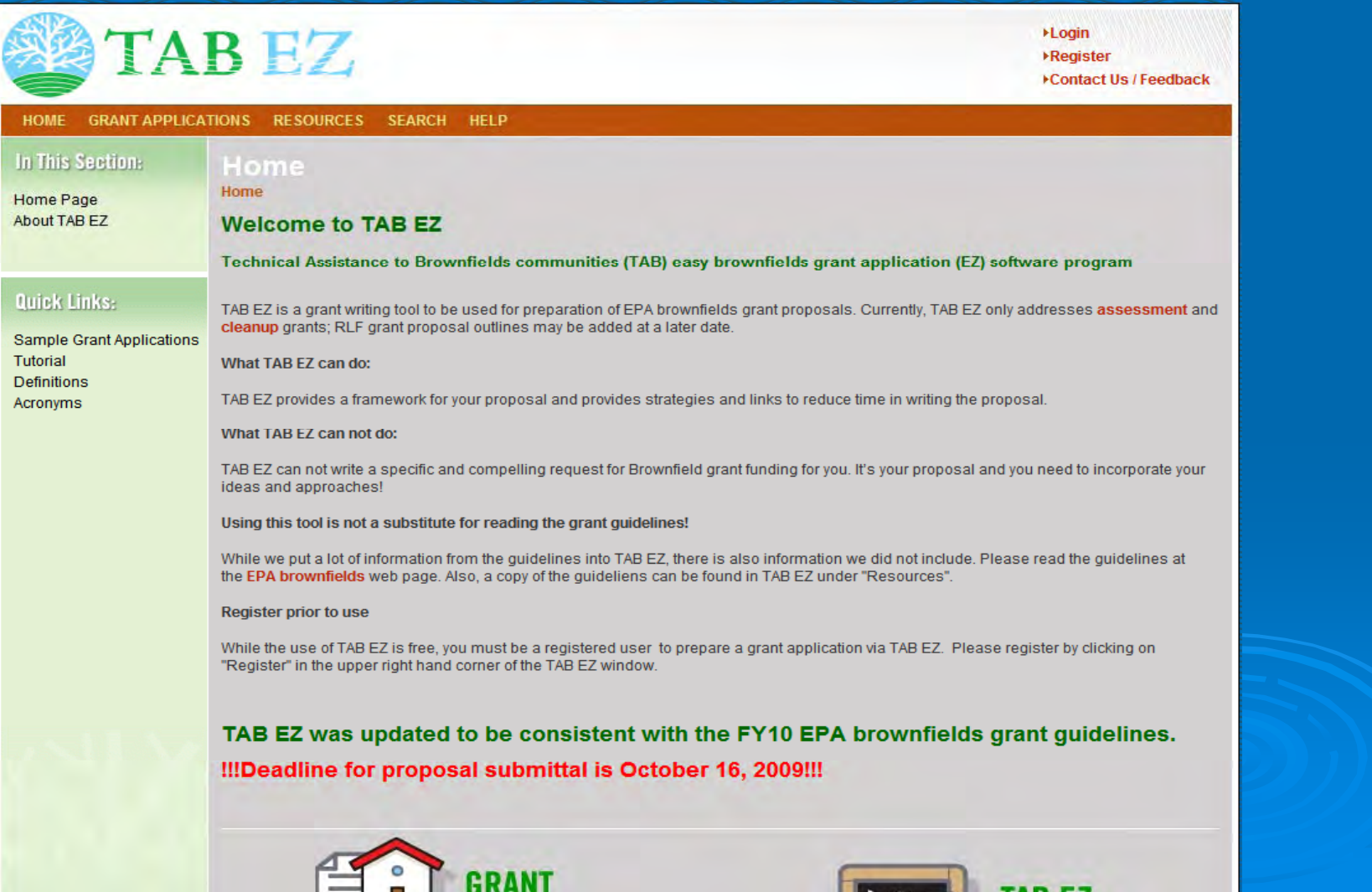

## **WHY TAB EZ?**

- Levels playing field for small/ rural communities, disadvantaged cities and towns and not-forprofits
- Tool is time and place independent: flexibility critical to community resources that are stretched to capacity

#### Features and Benefits to Users

• User friendly and can be accessed anytime at the user's own pace

• Integrates Brownfield education with online support: definitions, regulatory citations and pertinent federal/state web links

• Helpful Hints for every criteria to be addressed

## **What TAB EZ CAN and Can NOT do**

#### *TAB EZ* **can**:

- provide a framework for the community's proposal
- provides strategies and links to reduce time in writing the proposal

#### *TAB EZ* **canno t**:

• write a specific and compelling proposal for you **It's your proposal!**

TAB EZ is NOT a substitute for reading the grant guidelines!!!

#### **TAB Contacts**

Dr. Sabine Martin (Program Coordinator) 1-800-798-7796 785-532-6519 smartin1@k-state.edu

Dr. Frank Beck 309-438-7090 fdbeck @ilstu.edu

Web site: http://www.engg.ksu.edu/chsr/outreach